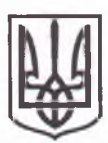

## МІНІСТЕРСТВО ОСВІТИ І НАУКИ УКРАЇНИ СУМСЬКИЙ ДЕРЖАВНИЙ ПЕДАГОГІЧНИЙ УНІВЕРСИТЕТ імені А. С. МАКАРЕНКА (СумДПУ імені А. С. Макаренка)

Код ЄДРПОУ 02125510

## $H A K A 3$

17 березня 2023 року

м. Суми

No 107

## Про затвердження складу Комісії із забезпечення якості освітньої діяльності та якості вищої освіти

З метою забезпечення якості освітньої діяльності та якості вишої освіти в Університеті, на виконання Положень Про систему внутрішнього забезпечення якості освітньої діяльності та якості вищої освіти у Сумському державному педагогічному університеті імені А. С. Макаренка та Про комісію із забезпечення якості освітньої діяльності та якості вищої освіти Сумського державного педагогічного університету імені А. С. Макаренка, ухвалених вченою радою університету 02 квітня 2020 року, протокол № 9, затверджених наказом по університету № від 02 квітня 2020 року «Про введення в дію рішень вченої ради Університету від 02 квітня 2020 року» та у зв'язку закінченням терміну дії складу Комісії, затвердженої  $13<sup>°</sup>$ наказом по університету від 07 квітня 2020 року № 171 «Про створення комісії із забезпечення якості освіьтньої діяльності та якості вищої освіти»

### НАКАЗУЮ:

1. Затвердити склад Комісії із забезпечення якості освітньої діяльності та якості вищої освіти Університету терміном на 3 роки з 01 квітня 2023 року, шо додається.

Підстава: положення про Комісію із забезпечення якості освітньої діяльності та якості вищої освіти Сумського державного педагогічного університету імені А. С. Макаренка, службові записки голів комісій із забезпечення якості освітньої діяльності та якості вищої освіти навчальнонаукових інститутів/факультетів.

2. Призначити головою Комісії із забезпечення якості освітньої діяльності та якості вищої освіти першого проректора Університету, кандидата наук з державного управління, професора Любов Пшеничну.

3. Голові Комісії із забезпечення якості освітньої діяльності та якості вищої освіти Любові Пшеничній:

3.1. Провести перше засідання Комісії у квітні 2023 року та обрати заступника голови та секретаря Комісії.

3.2. Забезпечити роботу Комісії із забезпечення якості освітньої діяльності та якості вищої освіти у відповідності до Положення про комісію із забезпечення якості освітньої діяльності та якості вищої освіти Сумського державного педагогічного університету імені А. С. Макаренка ухваленого вченою радою Університету 02 квітня 2020 року, протокол № 9, затвердженого наказом по університету № від 02 квітня 2020 року «Про введення в дію рішень вченої ради університету від 02 квітня 2020 року.

4. Вважати наказ від 07 квітня 2020 року № 171 «Про створення комісії із забезпечення якості освіьтньої діяльності та якості вищої освіти» таким, що втратив чинність.

5. Контроль за виконанням даного наказу залишаю за собою.

Ректор

Юрій ЛЯННОЙ

 $-25.9$ 

 $\sim 10^{-4}$ 

#### Додаток

до наказу № 107 від 17 березня 2023 року

## Список

# членів Комісії із забезпечення якості освітньої діяльності та якості вищої освіти Сумського державного педагогічного університету імені А. С. Макаренка

Голова Комісії: Пшенична Любов Василівна - перший проректор університету, кандидат наук з державного управління, професор; Члени Комісії:

• Бугаєнко Тетяна Вікторівна - доцент кафедри здоров'я, фізичної терапії, реабілітації та ерготерапії; кандидат педагогічних наук, доцент;

• Буренко Тетяна Миколаївна - доцент кафедри англійської філології та лінгводидактики, кандидат філологічних наук, доцент;

• Драновська Єлизавета Олегівна - студентка 231 групи факультету іноземної та слов'янської філології;

• Іваній Олена Миколаївна - завідувач кафедри права та методики викладання правознавства, кандидат педагогічних наук, доцент;

• Кириленко Надія Іванівна - голова комісії із забезпечення якості освітньої діяльності та якості вищої освіти факультету іноземної та слов'янської філології, доцент кафедри української мови і літератури, кандидат філологічних наук, доцент;

• Кириченко Едуард Володимирович - в.о. студентського директора навчально-наукового інституту фізичної культури, студент спеціальності Фізична терапія, 946 групи;

• Колишкіна Алла Петрівна - доцент кафедри дошкільної та початкової освіти, кандидат педагогічних наук, доцент;

• Корнус Олеся Григорівна - завідувач кафедри загальної та регіональної географії, кандидат географічних наук, доцент;

• Макаренко Юлія Вікторівна - студентський директор навчальнонаукового інституту культури і мистецтв, студентка 842 групи;

• Матвієнко Карина Олександрівна - студентський декан фізикоматематичного факультету, студентка спеціальності Середня освіта (Математика), 441 групи;

• Миколаєнко Валентина Василівна - в.о. начальника Центру професійнокар'єрної орієнтації та вступу на навчання;

• Міронець Людмила Петрівна - голова комісії із забезпечення якості освітньої діяльності та якості вищої освіти, декан природничо-географічного факультету, кандидат педагогічних наук, доцент; "%" w

 $5 - 10 = 7$ 

• Пасько Валерія Олександрівна - в.о. студентського декана природничогеографічного факультету, студентка спеціальності Середня освіта (Біологія та здоров'я), 632 групи;

• Петренко Людмила Вікторівна - начальник навчального відділу;

• Петренко Сергій Іванович - голова комісії із забезпечення якості освітньої ліяльності та якості вищої освіти фізико-математичного факультету, кандидат педагогічних наук, доцент кафедри інформатики;

• Руденко Олександр Федорович - старший викладач кафедри хореографії та музичного мистецтва, доктор філософії (PhD);

• Савченко Зоя Валентинівна - начальник Центру забезпечення якості вищої освіти, кандидат філологічних наук, доцент;

• Скусинець Анна Вікторівна - студентський директор навчально-наукового інституту історії, права та міжнародних відносин, студентка спеціальності Середня освіта (Історія);

• Таран Євгенія Олександрівна - в.о. студентського директора навчальнонаукового інституту педагогіки і психології, студентка 0041 групи;

• Ткаченко Ірина Олександрівна - голова комісії із забезпечення якості освітньої діяльності та якості вищої освіти навчально-наукового інституту культури і мистецтв, доцент кафедри хореографії та музичного мистецтва, кандидат педагогічних наук, доцент,

• Томенко Олександр Анатолійович - голова комісії із забезпечення якості освітньої діяльності та якості вищої освіти навчально-наукового інституту фізичної культури, завідувач кафедри теорії та методики фізичної культури, доктор наук з фізичного виховання і спорту, професор;

• Хворостіна Юрій В'ячеславович - доцент кафедри математики, фізики та методик їх навчання, кандидат фізико-математичних наук, доцент;

• Чистякова Ірина Анатоліївна - завідувачка аспірантури і докторантури, кандидат педагогічних наук, доцент;

• Шишенко Інна Володимирівна - доцент кафедри математики, фізики та методик їх навчання, кандидат педагогічних наук, доцент.

Голова Комісії, перший проректор

 $J\phi_{m/s}$ 

## Любов ПШЕНИЧНА